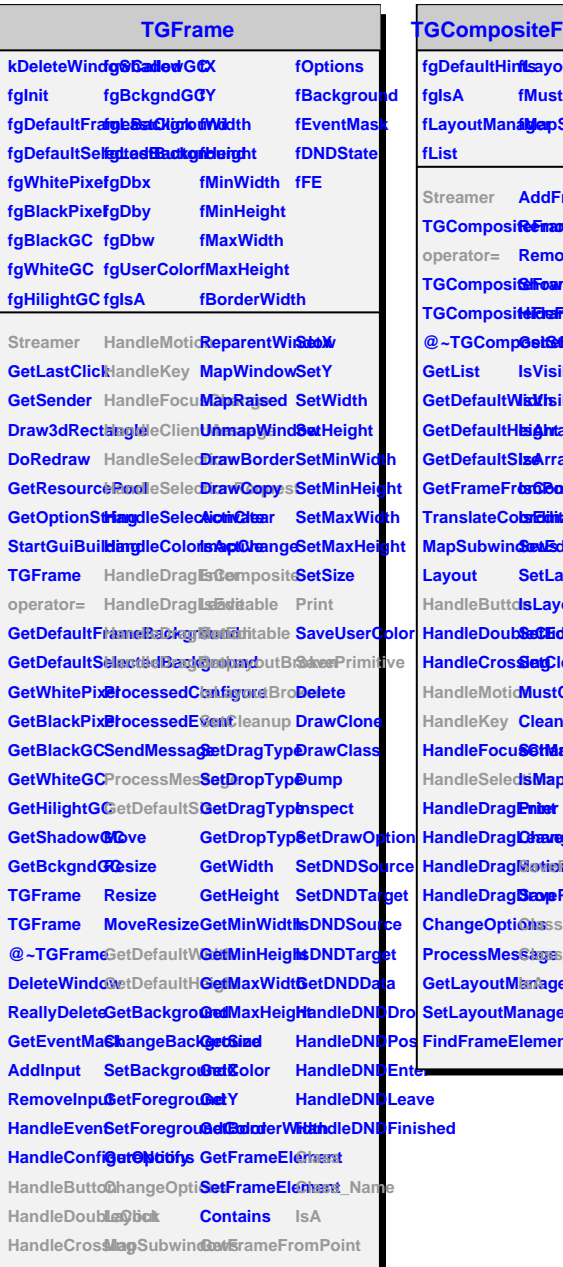

## **TQObject**

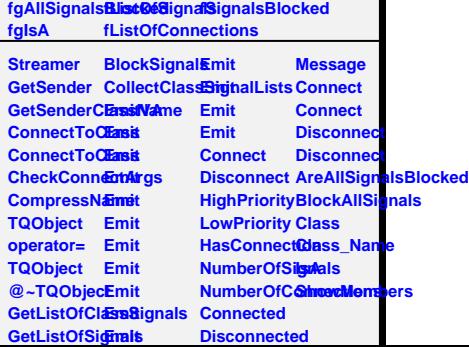

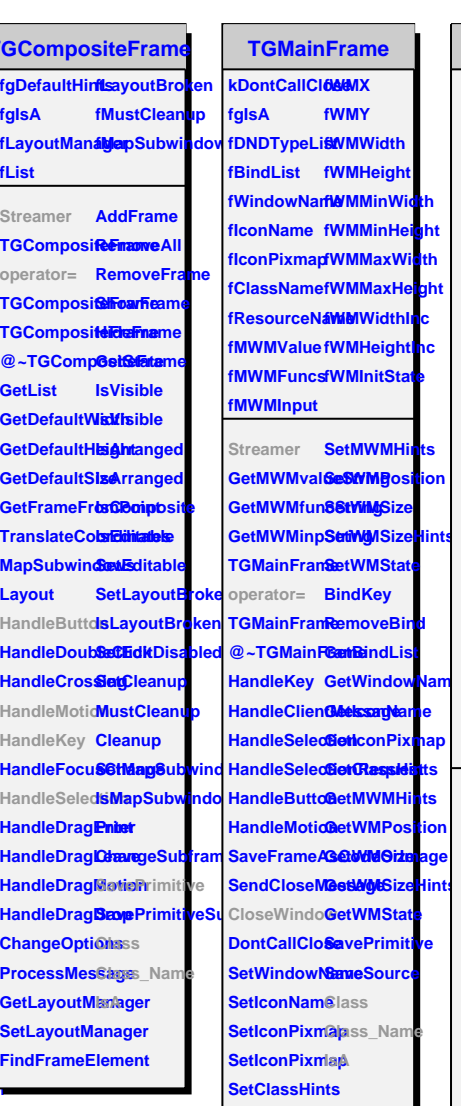

**Composite** 

**fMustCleanup**

**IsV** 

**Set** 

**fgIsA**

## **TStyleManager**

fgStyleMana**@erolBarHelpApplyOnGroupeColor** fDateY **fCurSelStyle fToolBarNewPic fApplyOnAll fLineWidth fPadLeftMargin fLegoInnerR** fLastChoicefToolBarDel**éAqPityOnSefLineStyle** fPadRightMarFgillmeFillCol **fRealTimePr<del>Diocle</del>BarImpforpDayOnBRiltoineStyleEdiRadTopMarffirameFillStf/ fCurTabNumfToolBarImpfolitMalcesBicfMarkerColofPadBottomMaragineLineGi fCurTabAxisMoodBarExpf&ttRicsBar fMarkerStylefPadBorderModeneLineWidth fSMWidth fToolBarHelp<del>Pulic</del>tionFraminularkerSizefPadBorderSizmameLineSite fSMHeight fHorizontal3DLine fEditionTab fScreenFactor fPadColor fPaletteEdit** fStyleChang**&dstLabel fHistosTab fCanvasColoFPadTickX fFrameBord&** fMoreAndN**dfLietS**ombo**B&x**isTab fCanvasDefXPadTickY fFrameBord**e** fSigSlotConfrectedthecro fEditionButtton Frameword YPadGridX fFuncColor fAllAndNotCi@me8tylabelfEditionHelpfCanvasDefWPadGridY fFuncWidth **fTrashListFrt@mueStyle fEditionUpdat@ePreesieDurfHiGridColor fFuncStyle** fTrashListLatyourPadLabeEditionResetCanvasBordGridWidth fDrawBordef fMenuBar fCurPadTexffEitt6golor fCanvasBord**6r&iSe**yle fEndErrorSizt fMenuStyle fCurPad fFillStyle fOptDateBootHistFillColoffErrorX fImportCasc**tCler**ObjLabelHatchesLin**eWiDtheTextCloscFillStyleTimeOffsetD fMenuHelp fCurObjTextEntry fHatchesSpacing fAttDateTextSize fHistLineColor fTimeOffsetTime fToolBar fToolBarNew fPreviewButton fTextSize fOptDateFormat fHistLineStyle fApplyOnXYZ fToolBarDelete fPreviewRealTime fTextSizeInPixels fAttDateTextFont fBarWidth fXTitleSize** fToolBarImptoPnt@aiewaWintdTextFont fAttDateText*Reagleffset* fXTitleSizeInP **fToolBarImpfolitiNeDeciaulftTextAlign fAttDateTextfMilisptMinimuftXZetleColor fToolBarExpfoltakeDefaultFreatAngle fDateX fCurObj** fTextColor fAttDateTex**tSizeInReWidSt**ripDecimal **fPaintTextFormat fXTitleOffset fNumberConto fXTitleFont fXLabelSize fXLabelSizeInPixels fXLabelColor fXLabelOffset fXLabelFont fXAxisColor fXTickLength f fXNdivMain** f) f) f) **fYTitleSize fYTitleSizeInPixels fYTitleColor fYTitleOffset fYTitleFont fYLabelSize fYLabelSizeInPixels fYLabelColor fYLabelOffset fYLabelFont**  $f'$ 

**AddMenus AddCanvasBorder AddAxisXLine AddPsPdfColorModel SetLastChoice ModLineWidth DoNew** DoNew AddCanvas**Dadd**AxisXLa**&d\P**sPdfPa**DeM&ine M**odLineStyl**k**<br>DoDelete CreateTabPaAdddxisXDirkidifraPdfLi**DeScal**ertMaMondLineStylk DoRename AddPadMargineateTabAxidMTitle DoListSelecModTextColo **DoExport** AddPadBordeddAxisYTitleddColorEnDgRealTimeModTextSize **DoExit DoHelp** DoImportCa**AvatP**adGridAddAxisYDi**AiddharkerSi2neMatingDefaWttdTextAligN CreateMacroCreateTabHiStosteTabAxidZNumberBotkpplyOnSubetTtextAngl AddToolbarCreateTabHi<del>AtlɪbAkisɪZ</del>sɪtAddLineWidDrEApplyOn ModCanvasO**  $A$ ddTopLeve**Aldderfistcs:Histols/FillsZLinA**cddLineStyl**D5Moy**eLessModCanvasD UpdateStatu&BdHistosHistobHxineZLaAdbtTextButtoonEditionUpMatePareview UpdateEditoAddHistosHistoosHistobasZDiwididFromtTypDB6ftrangeTabbdCanvasD **ConnectAll AddHistosHistes@JatoTufledTextAlignD&GtrangeAModQanvasD** DisconnectAALddHistosHistosHistosTakis: ill AddBorderModelEntry ModCanvasBo **ConnectEdit@ddHistosHi&thdElitigBbmdert&DzeteForDha&EntectNo@kordCasnvasBordEntect DisconnectEditeateTabHi&ttxtFitlerTextAddCheckButtoSelectCanMadOptDateRi** DoEditor AddHistosFraddEiSHeCeondetTyextEntryIoseWindoModAttDateTw **AddEdition AddHistosFramesdTabStatsdPaperSizeEntriyColoModAttDateTv CreateTabGdrubtillistosFradubSdBtsrEitelTStyleManagebodFillStyleModAttDateText AddGeneralLine CreateTabHistosGraphs AddStatsText @~TStyleManager ModHatchesLineWidth ModOptDateFormat AddGeneralPiddHistosGAqddStatsGeShnetry AddGeneral<del>Text</del>HistosG<del>AqtdStBtsStat</del>Tsrminate ModMarkerCMotocAttDateTw AddGeneralMdclteistosGAqtdfStatsFit**sGetSM **CreateTabCarvaseTabAxIseateTabPsMidf AddCanvasFill CreateTabAxisX AddPsPdfHeader Hide AddCanvasDate AddAxisXLabels AddPsPdfPaperSize AddPadFill AddAxisYLineddFillStyleEntrypeview ModTextSizeI AddPadTicks AddAxisYLabels AddMarkerStyleEntry DoPreviewClosed ModTextFont ModHatchesBodAinDateT ModMarkerSWdeAttDateTW ModMarkerSize ModDateX ModScreenFMottDateY ModLineStyle ModPadBottomMargin ModPadLeftMargin ModPadRightMargin ModPadBorderMode ModPadBorderSize ModPadColor ModPadTickX ModPadTickY ModPadGridX ModPadGridY ModGridColor ModGridWidth ModGridStyle**  $\mathbb{R}$ **ModHistFillStyle ModHistLineColor ModHistLineWidth**  $\blacksquare$ **ModBarWidth ModBarOffset ModHistMinimumZero M ModNumberContours**  $\blacksquare$ **ModFrameFillColor ModFrameFillStyle**

**AddCanvas@ebdAetisyXTitAeddPsPdfTifSetCurSelStMedLineColMrodPadTopM ModFrameLineColor**